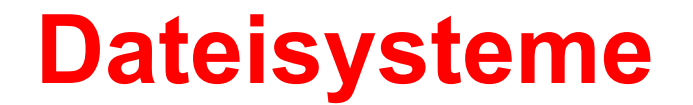

#### **Betriebssysteme I WS 2005/2006**

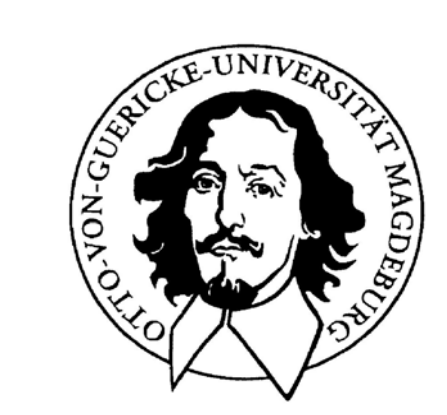

**Jörg Kaiser IVS – EOS**

#### **Otto-von-Guericke-Universität Magdeburg**

#### **Dateisysteme: Motivation**

**Wozu wird einen zusätzliche Art von Speicher benötigt?**

**?Gemeinsame Nutzung ? Persistenz?Zugriffsschutz ? Größe?**

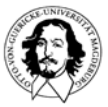

**Betriebssysteme I Wintersemester 05/06**

### **Dateisysteme: Die systemorientierte Sicht**

**Dateien als allgemeine Abstraktion für langlebige Einheiten:**

- **Benutzerdokumente: reguläre Dateien**
- **Programme: ausführbare Dateien**
- **Strukturen zur Dateiorganisation: Verzeichnisse**
- **Abstraktionen von Speichergeräten: Block-Dateien**
- **Abstraktionen zur Modellierung v. Geräten: Spezial-Dateien**

#### **Unterschiede werden im Dateityp festgehalten.**

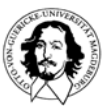

### **Dateinamen**

#### **Beispiele**

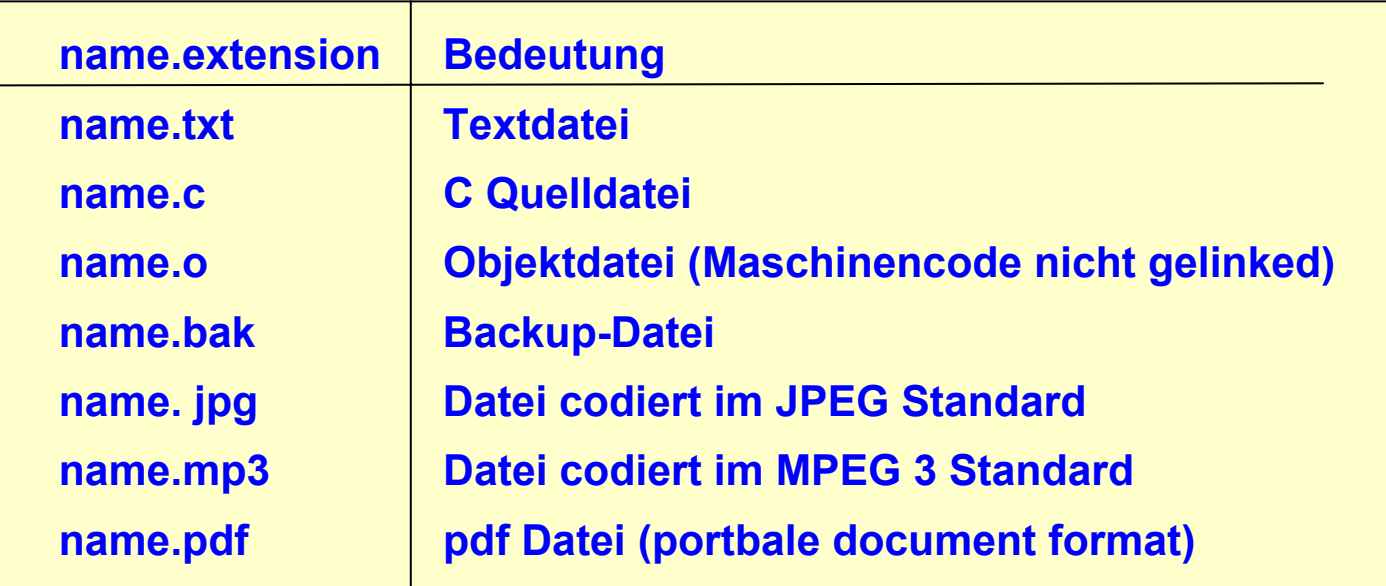

**gif, tiff, as, ps, zip, tex, hlp, html, doc, exe, xls......** 

**Variationen: Characters: upper/lower case, unicode,. .**

**Erweiterungen: Konventionen vs. interpretiert durch das BS**

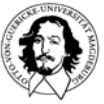

#### **Informationsstruktur**

**Feld: grundlegendes Datenelement Record: Menge zusammengehörender Felder Datei: Menge zusammengehörender Records**

**Beispiel für die Informationsstruktur: <first name>, <family name>, <origin>, <home address>** 

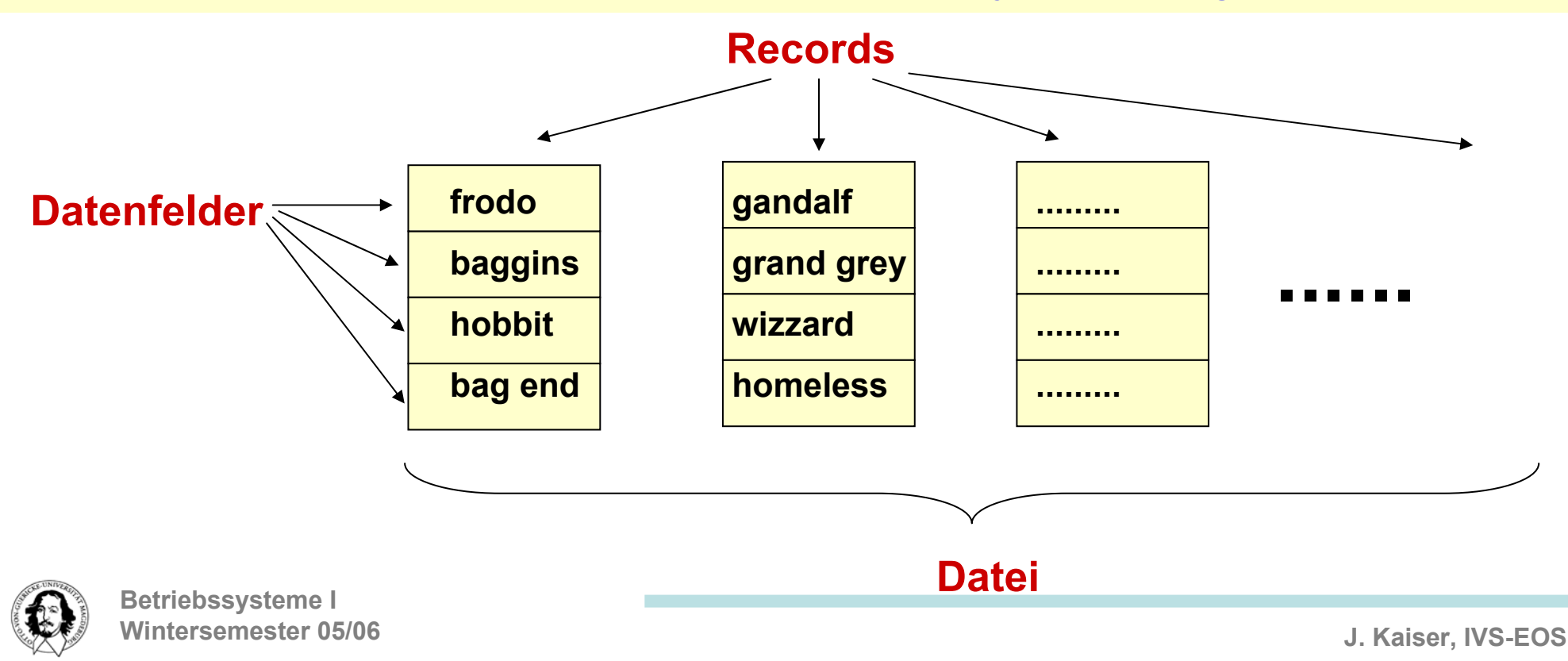

## **Dateiorganisation**

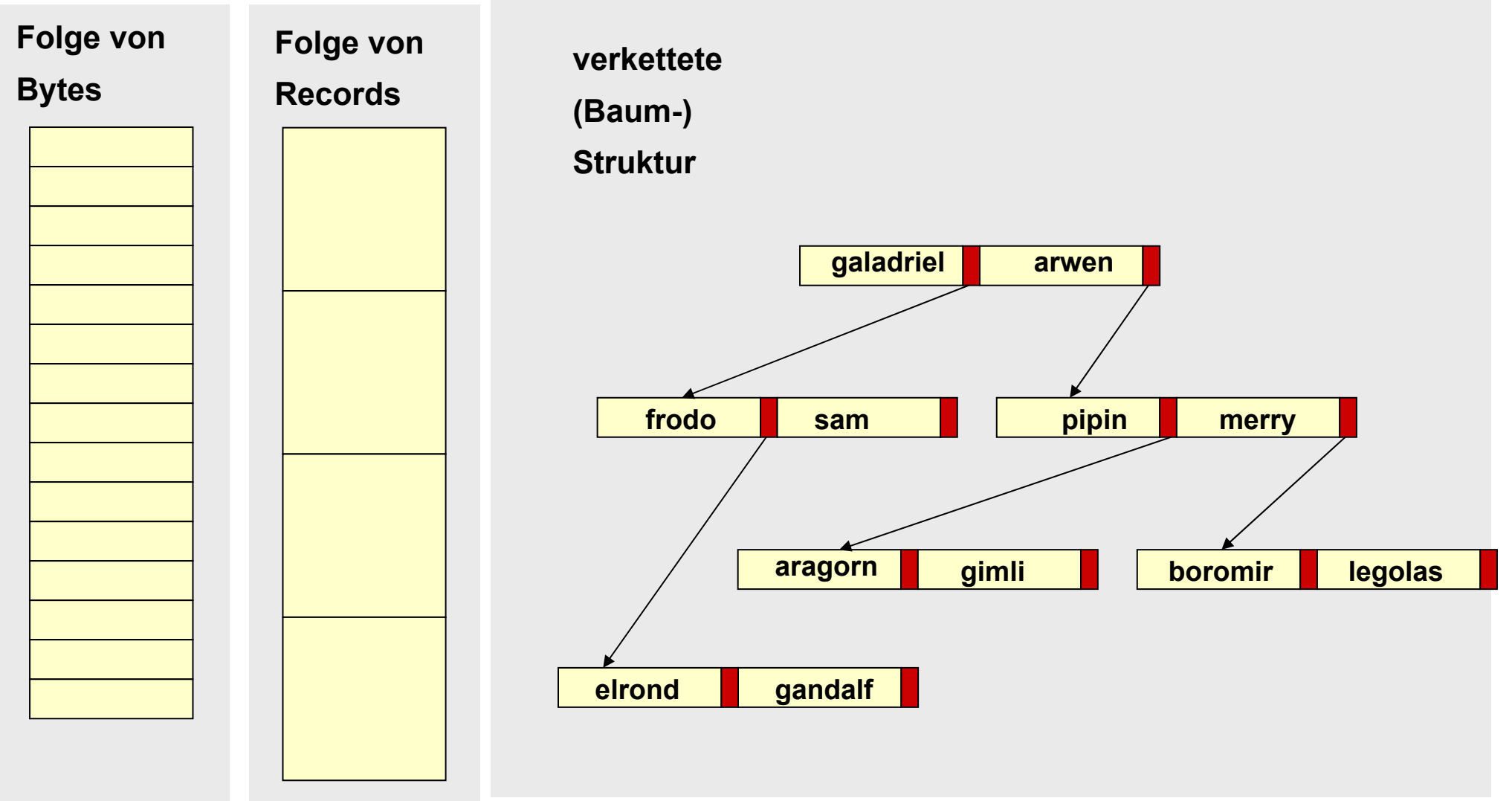

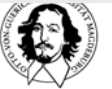

# **Dateiorganisation und Zugriff**

#### **Wie findet man einen Record? Alternativen in der Dateiorganisation:**

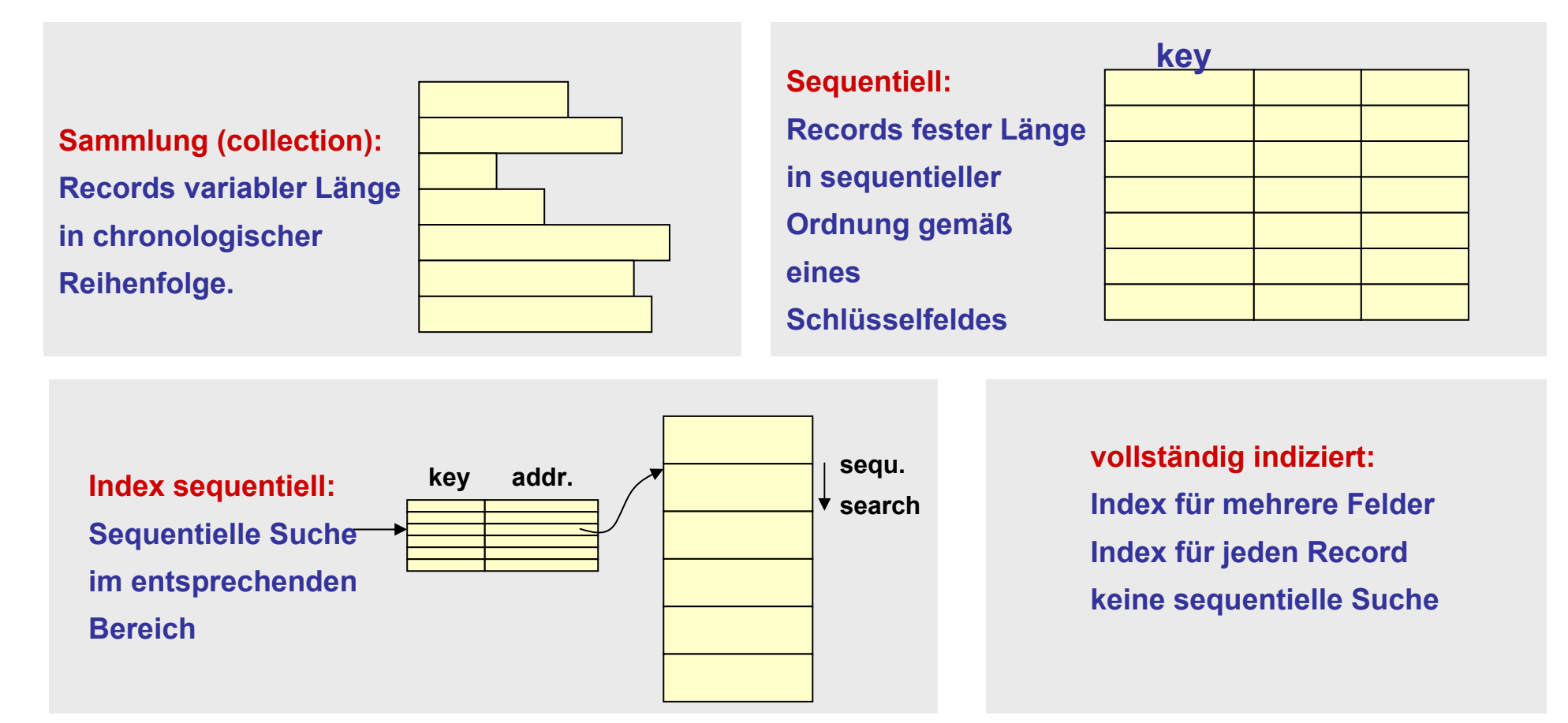

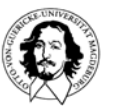

#### **Dateiattribute**

**Basisinformation:Dateiname, Dateityp, (Dateiorganisation)**

**Addressinformation: Gerät, phys. Startadresse, akt. Größe, max. Größe**

**Zugriffskontrollinfo.: Besitzer, Zugriffsautorisation, Zugriffsrechte**

**Dateiinformation: Erzeugungsdaten, Erzeuger ID, letzter Lesezugriff, ID des letzten Lesers, Datum der letzten Modifikation, ID des letzten Schreibers, Datum des Backup, aktuelle Benutzunginformation.**

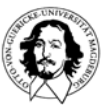

### **Dateiattribute**

#### **Beispiele von Dateiattributen**

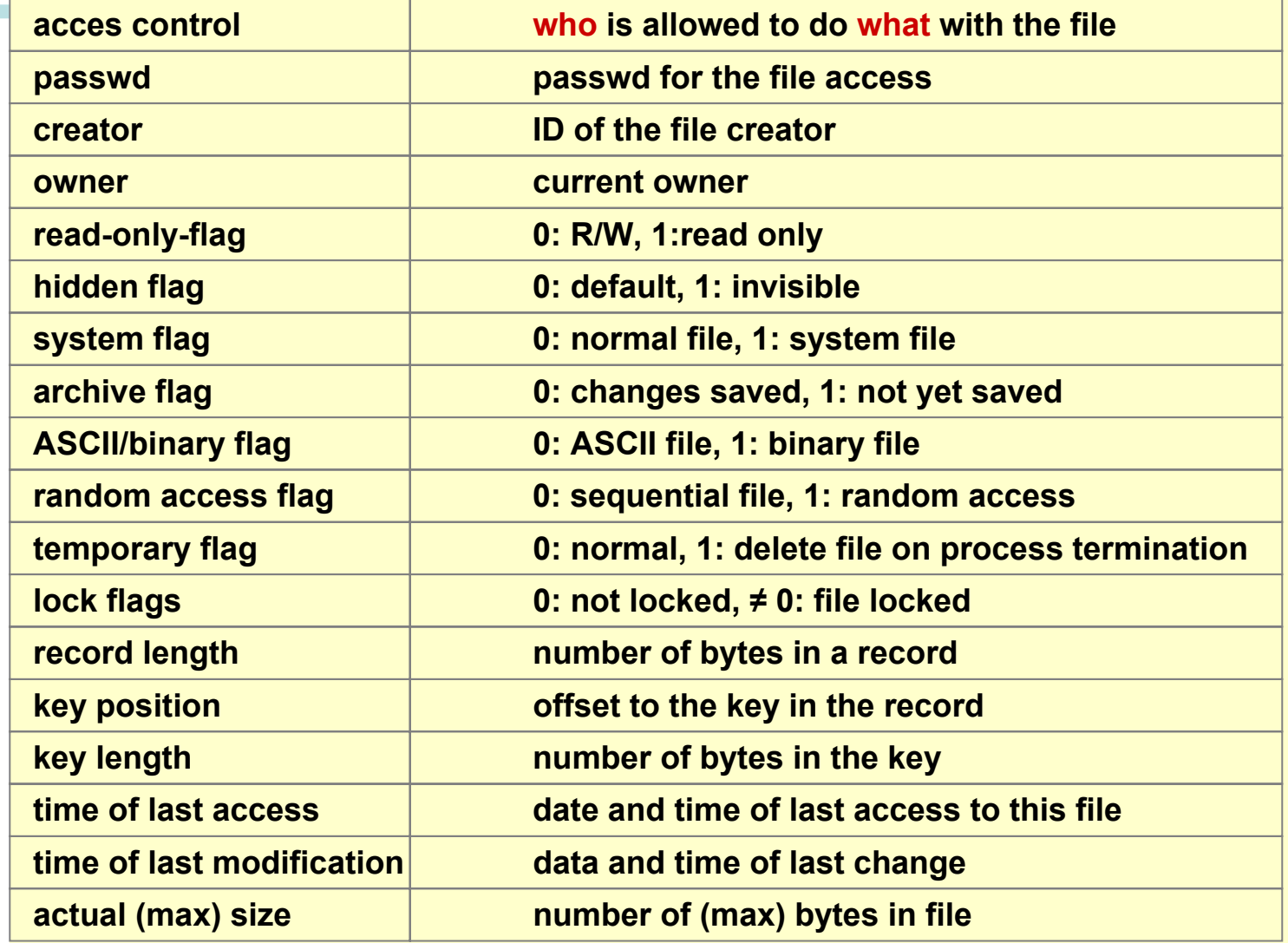

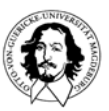

# **Zugriffsoperationen für Dateien**

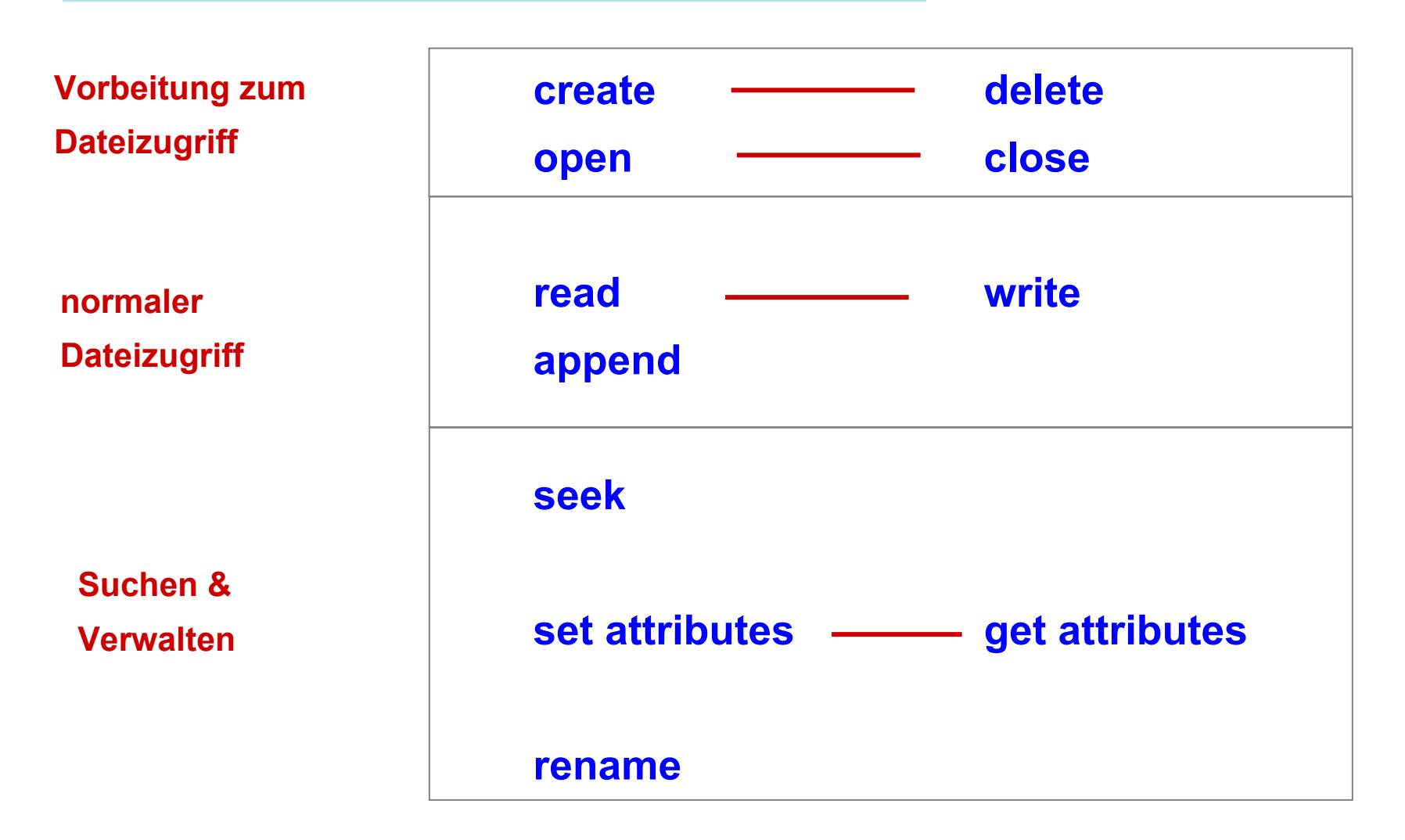

![](_page_9_Picture_2.jpeg)

# **"Memory Mapped" Dateien**

**Idee: Abbildung von Dateien in den virtuellen Speicher. Ausnutzung des Seiten-Mechanismus, um Dateien zwischen Platte und Hauptspeicher ein- und auszulagern.**

**Vorteil: Zugriff auf eine Datei kann über normale Lese- und Schreiboperationen auf den Speicher realisiert werden.**

**Systemaufrufe:**

**map (virtual address): bildet die Datein in den virtuellen Adressraum ab.**

**Startadresse: virtual address**

**unmap: entferne Datei aus dem virtuellen Adressraum.**

**Probleme: exakte Größe der Ausgabedatei, gemeinsame Nutzung von "Memory Mapped" Dateien, Datei ist größer als der virtuelle Adressraum.** 

![](_page_10_Picture_8.jpeg)

#### **Verzeichnisse und Ordner**

**Flache Organisationsstruktur: Dateien werden als Sammlung einem Benutzer zugeordnet. Einfache Realisierung.**

**Hierarchische Verzeichnisstruktur:** 

![](_page_11_Figure_3.jpeg)

![](_page_11_Picture_4.jpeg)

#### **Hierarchische Verzeichnisstruktur und Pfadnamen**

![](_page_12_Figure_1.jpeg)

![](_page_12_Picture_2.jpeg)

**Betriebssysteme I Wintersemester 05/06**

#### **Verzeichnisse und Pfadnamen**

**Beispieldialog in Unix: eingegebene Kommandos, Reaktion**

```
cd /
pwd
/
lsbin boot dev etc home lib lost+found tmp usr var
cd pwd
/usr/kaiser
ls -alldrwxr-xr-x 14 kaiser root 4096 March 22 18:17 .
drwxr-xr-x 3 root root 4096 Dec 11 2003 ..-rw------- 1 kaiser usr 742068 Nov 13 2004 pubsub-12112003.tar.gz
........ cd ..pwd
/usr
```
![](_page_13_Picture_3.jpeg)

## **Operationen auf Verzeichnissen**

- **creat(e)**
- **delete**
- **opendir**
- **closedir**
- **readdir**
- **rename**
- **link**
- **unlink**

![](_page_14_Picture_9.jpeg)

#### **Implementierung von Dateisystemen**

**Punkte:** 

**Wie werden Dateien auf Plattenblöcke abgebildet? Wie werden die entsprechenden Plattenblöcke gefunden? Wie werden Verzeichnisse realisiert?Wie werden Dateien gemeinsam genutzt?**

![](_page_15_Picture_3.jpeg)

#### **(Physische) Organisation einer Platte**

![](_page_16_Figure_1.jpeg)

![](_page_16_Picture_2.jpeg)

## **Organisationsvariationen**

![](_page_17_Figure_1.jpeg)

![](_page_17_Figure_2.jpeg)

![](_page_17_Picture_3.jpeg)

## **Organisationsvariationen**

**verkettete Liste realisiert durch: File Allocation Table (FAT) im Speicher**

![](_page_18_Figure_2.jpeg)

![](_page_18_Picture_3.jpeg)

**Betriebssysteme I Wintersemester 05/06**

## **Organisationsvariationen**

![](_page_19_Figure_1.jpeg)

![](_page_19_Picture_124.jpeg)

**Betriebssysteme I Wintersemester 05/06**

![](_page_19_Picture_125.jpeg)

**können getrennt gespeichert werden.**

#### **Layout eines Dateisystems**

![](_page_20_Figure_1.jpeg)

![](_page_20_Picture_2.jpeg)

# **Unix Dateisystem Verwaltung**

#### **Klassisches Unix System**

![](_page_21_Figure_2.jpeg)

**Berkeley Fast File System:** 

- **- lange Dateinamen (255 charakters)**
- **- Platte wird in Zylindergruppen mit eigenem Super Block, i-nodes und**
- **Datenblöcken strukturiert.**
- **- 2 Blockgrößen zur effiezienten Verwaltung**

#### **Linux File System: sehr ähnlich zum Berkeley Fast File system.**

![](_page_21_Picture_9.jpeg)

# **i-nodes in UNIX**

![](_page_22_Picture_129.jpeg)

![](_page_22_Picture_2.jpeg)

## **Dateiallokation**

![](_page_23_Figure_1.jpeg)

#### **Kapazität des UNIX Dateisystems**

**direkt 10 Blöcke 10 Keinfach indir. 256 Blöcke 256 Kdoppelt ind. 64K Blöcke 64 M dreifach ind. 256x64K Blöcke 16 G**

![](_page_23_Picture_5.jpeg)

### **Impelmentierung von Verzeichnissen**

#### **welche Information wird in einem Verzeichniseintrag benötigt?**

**Informationen über den Dateityp. Wie wird die Datei auf der Platte gefunden? Zusätzliche information.**

#### **Dateiattribute**

**Einfache Verzeichnisstruktur mitEinträgen fester Länge**

![](_page_24_Picture_90.jpeg)

![](_page_24_Figure_6.jpeg)

![](_page_24_Picture_7.jpeg)

#### **UNIX Dateibaum**

![](_page_25_Figure_1.jpeg)

![](_page_25_Picture_2.jpeg)

## **Gemeinsame Nutzung von Dateien**

![](_page_26_Figure_1.jpeg)

#### **gerichteter azyklischer Graph**

![](_page_26_Picture_3.jpeg)

**Betriebssysteme I Wintersemester 05/06**

![](_page_26_Picture_5.jpeg)

**Verzeichnis**

**Datei**

**gemeinsam benutzte Datei (shared file)**

#### **A,B,C : owner**

#### **Probleme:**

- **- Wer ist der Besitzer einer "shared" Datei?**
- **- Wie wird die Sichtbarkeit von Änderungen durchgesetzt?**

## **Gemeinsame Nutzung von Dateien**

![](_page_27_Figure_1.jpeg)

![](_page_27_Picture_2.jpeg)

# **Datei-Sharing mit symbolischen Links**

![](_page_28_Figure_1.jpeg)

**Besitzer hat volle Kontrolle überdie Datei.**

#### **Problem: Aufwand**

- **- Analyse und Verfolgung des Pfads benötigt zusätzlich Plattenzugriffe**
	- **- zusätzlicher i-node für jeden Link.**

![](_page_28_Picture_6.jpeg)

### **Weitere Punkte in Dateisystemen**

![](_page_29_Picture_53.jpeg)

**Betriebssysteme IIBetriebssysteme** <u>e de la</u>

![](_page_29_Picture_3.jpeg)